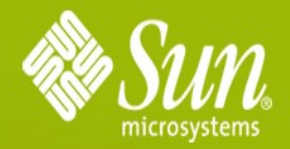

#### **D R A F T : h**<br>**1**<br>**1 la Queen Queens** La Adopción de una **Estrategia Integral de Open Source**

Eduardo Nájera<br>Dirección de Ver **i n e s s Va l u Dirección de Ventas Software** Sun Microsystems, México

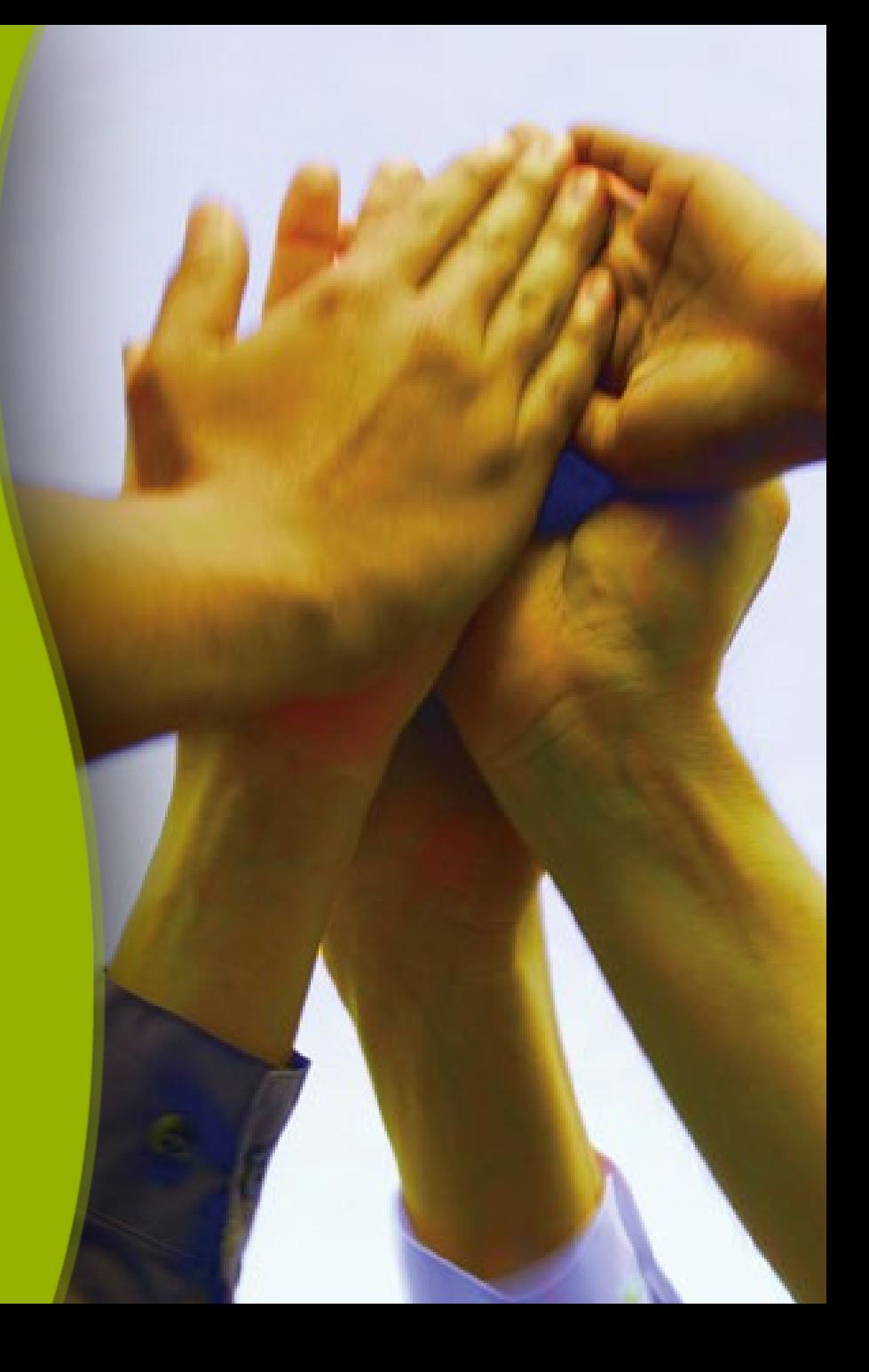

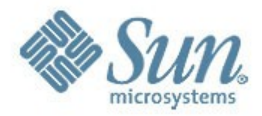

### **AGENDA** sun.com/software/opensource

- 1.- Estrategias para la Adopción
- 2.- Plan de Adopción
- 3.- Pilares de Adopción de OpenSource
- 4.- Plan de Ejecución
- 5.- Definición e Implementación de OpenSourse

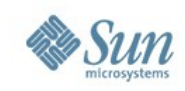

## **Estrategias para la Adopción de OpenSource**

- Identificar los Componentes posibles a Migrar
- Llevar a cabo Pruebas de Concepto
- Adquirir Licencias por Suscripción
- Adquirir Servicios de Migración
- Capacitar durante las Migraciones
- Capacitación en Aulas o via Web
- Aceptación de la Metodologia SunCAP
- Generación de un OpenSource Center of Excelent

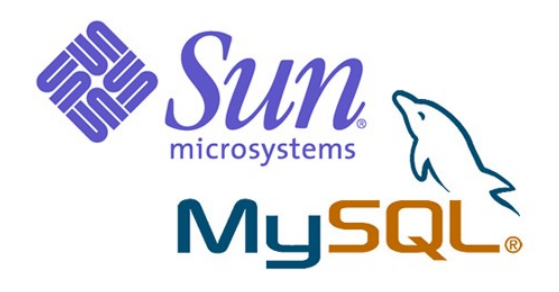

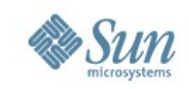

## **Plan de Adopción de OpenSource**

- Fase 0 Armado de la Agenda de Postura
- Fase 1 WorkShop de Identificación de las Aplicaciones a Migrar a OpenSource
- Fase 2 Pruebas de Concepto
- Fase 3 Migraciones y Aplicación del OpenSource
- Fase 4 Construcción de un Centro de Excelencia OpenSource

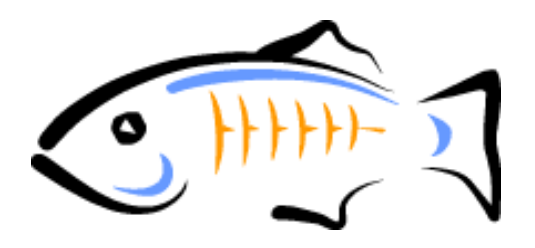

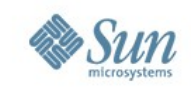

## **Pilares de la Adopción de Open Source**

- En base a nuestra experiencia la recomendación de Sun para migrar aplicaciones a un esquema de Open Source es:
	- > Navegadores de Internet
	- > Clientes de Correo Electrónico
	- > Aplicaciones de Ofimática
	- > Servidores de Aplicación
	- > Sistema Operativo
	- > Bases de Datos
	- > Desarrolladores de App
- Adicionales: CRM, ERP, Portal, Directory Server, etc...

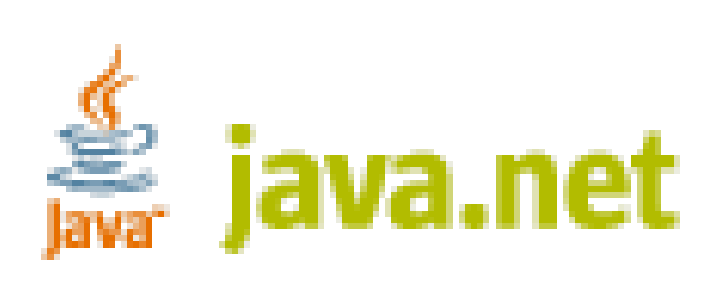

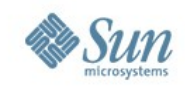

### **Ejemplo de Migración hacia OpenSource**

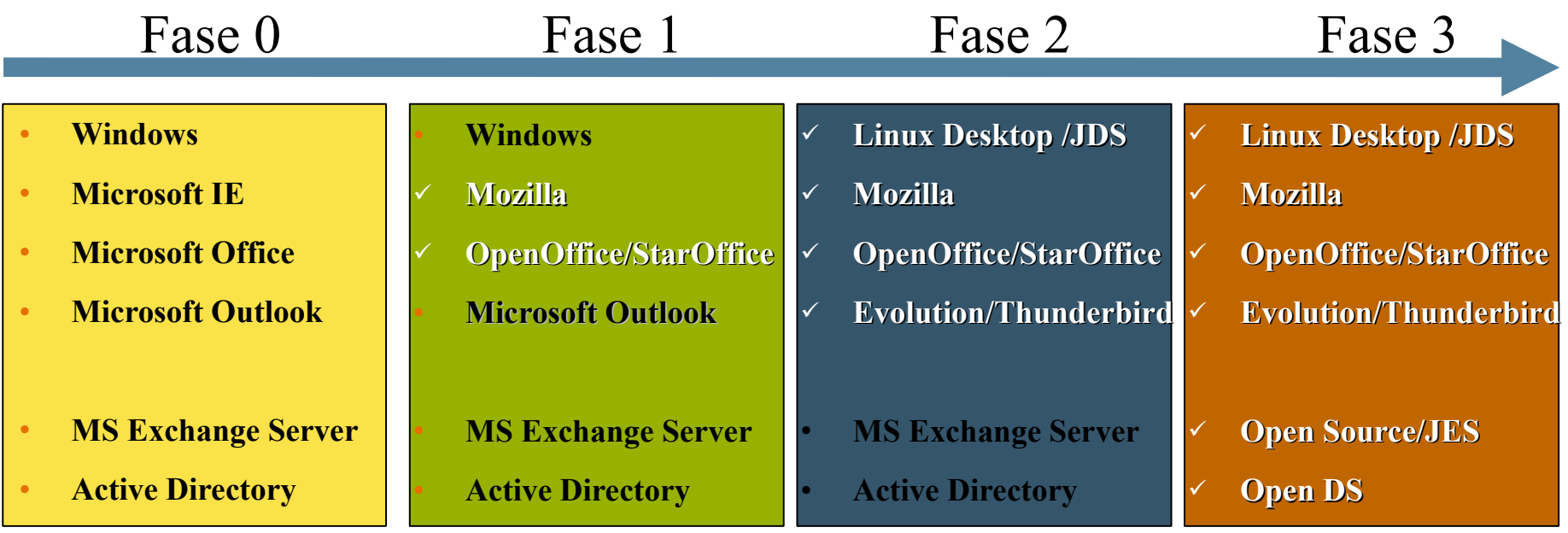

Herramientas de Desarrollo **NetBeans** 

#### Fase 4 – Migración Aplicaciones

Desde sistemas de legado hacia

Java, Código abierto y otros ambientes Unix

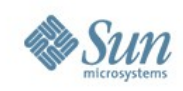

# **Plan de ejecución (Workshop)**

- Obtener requerimientos de negocio
- Crear una arquitectura de alto nivel
	- > Limitaciones/Preferencias
	- > Crecimiento vertical/horizontal
	- > Dependencias de Sistema Operativo y aplicaciones
- Calculos de TCO y ROI

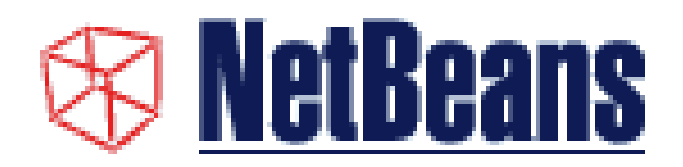

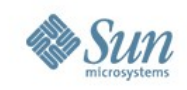

# **Plan de Ejecución (Arquitectura)**

- Elegir las Tecnologías de Open Source
- Diseñar una arquitectura personalizada
	- > Capacidad de Planificación
	- > Perfiles de las Aplicaciones
	- > Descubrimiento de Activos
- Plan de implantación
- Análisis de ROI y TCO

**OpenJDK** 

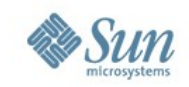

# **Plan de Ejecución (Implementación)**

- Administración de Proyecto
- Pruebas de integración y definición de procesos acorde, para poner en producción
- Recomendaciones para servicios administrados y de soporte.

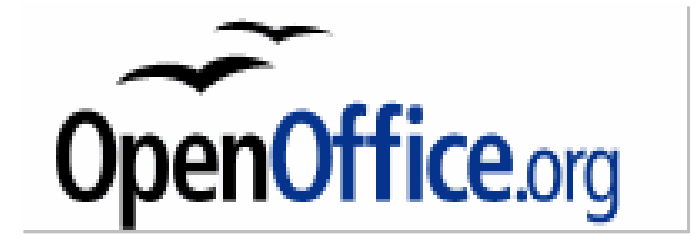

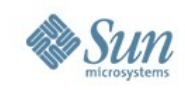

### **Definición e Implementación de Open Source**

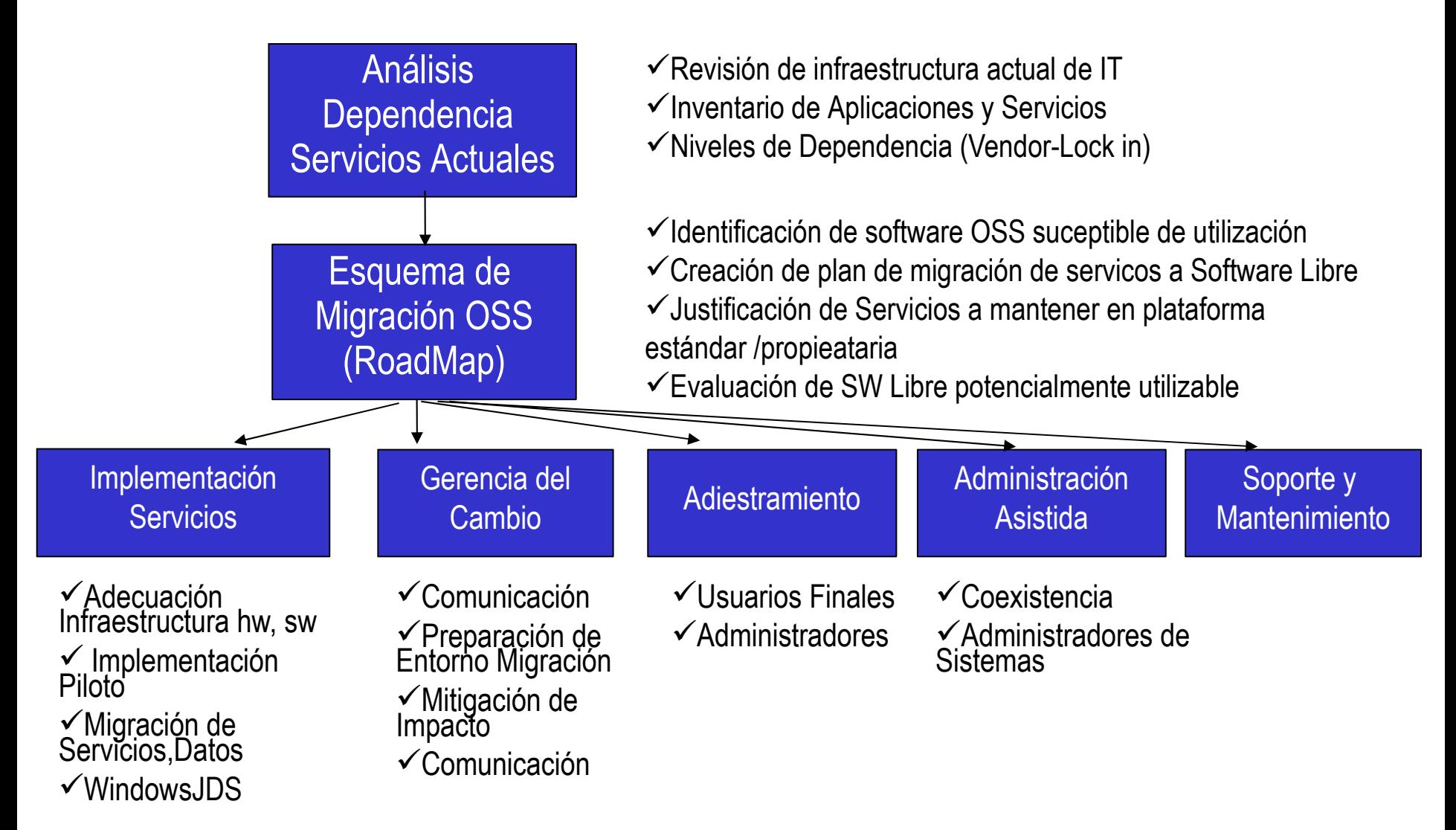

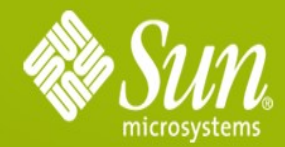

### **1** Gracias...

#### eduardo.najera@sun.com

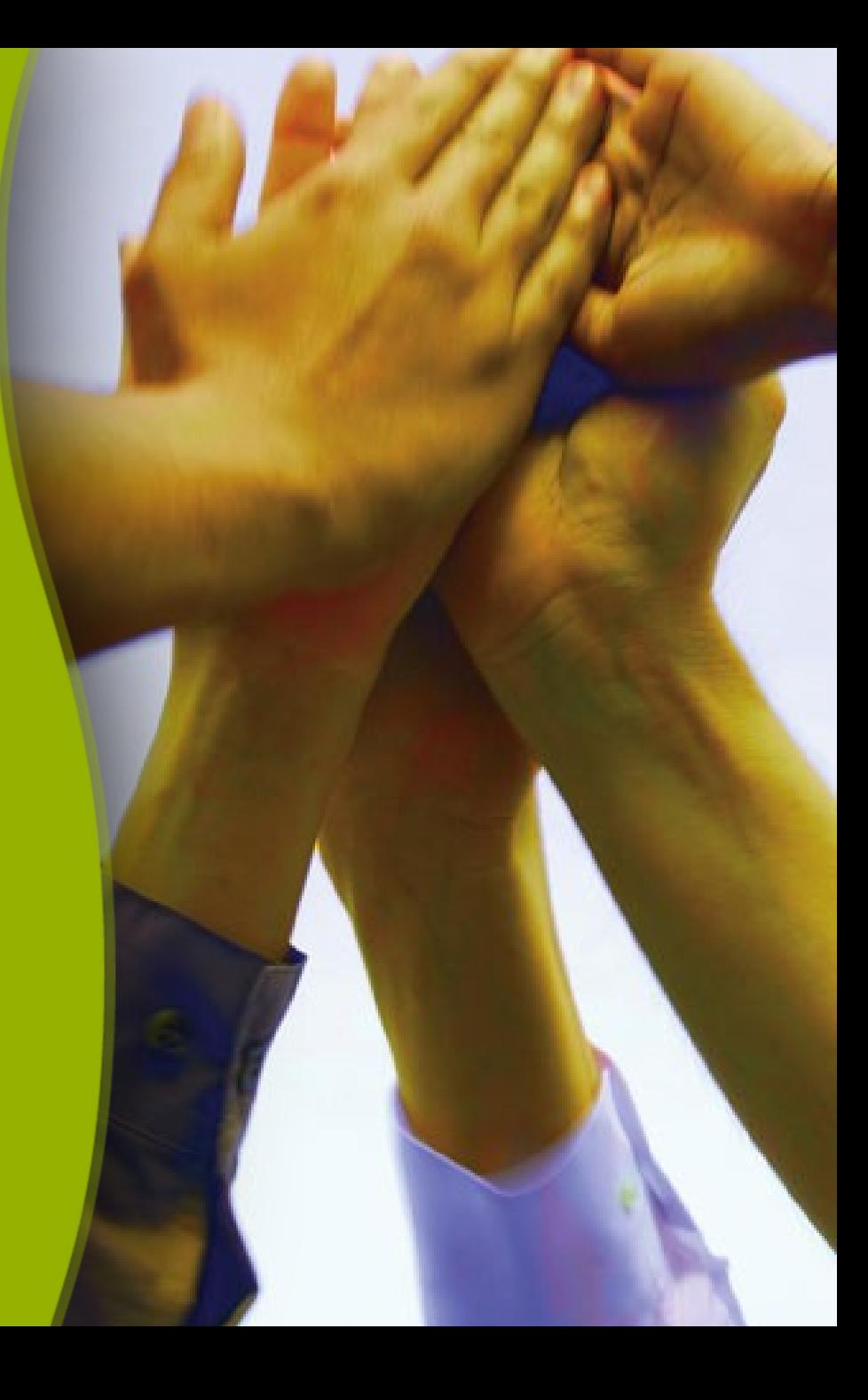